## **HOW TO: Access your Canvas Course**

DIRECTION: After completing the online course registration, students can access their course shelf 48-72 hours before the start of the semester. Professors are responsible for launching their Canvas course. Any questions can be directed to them.

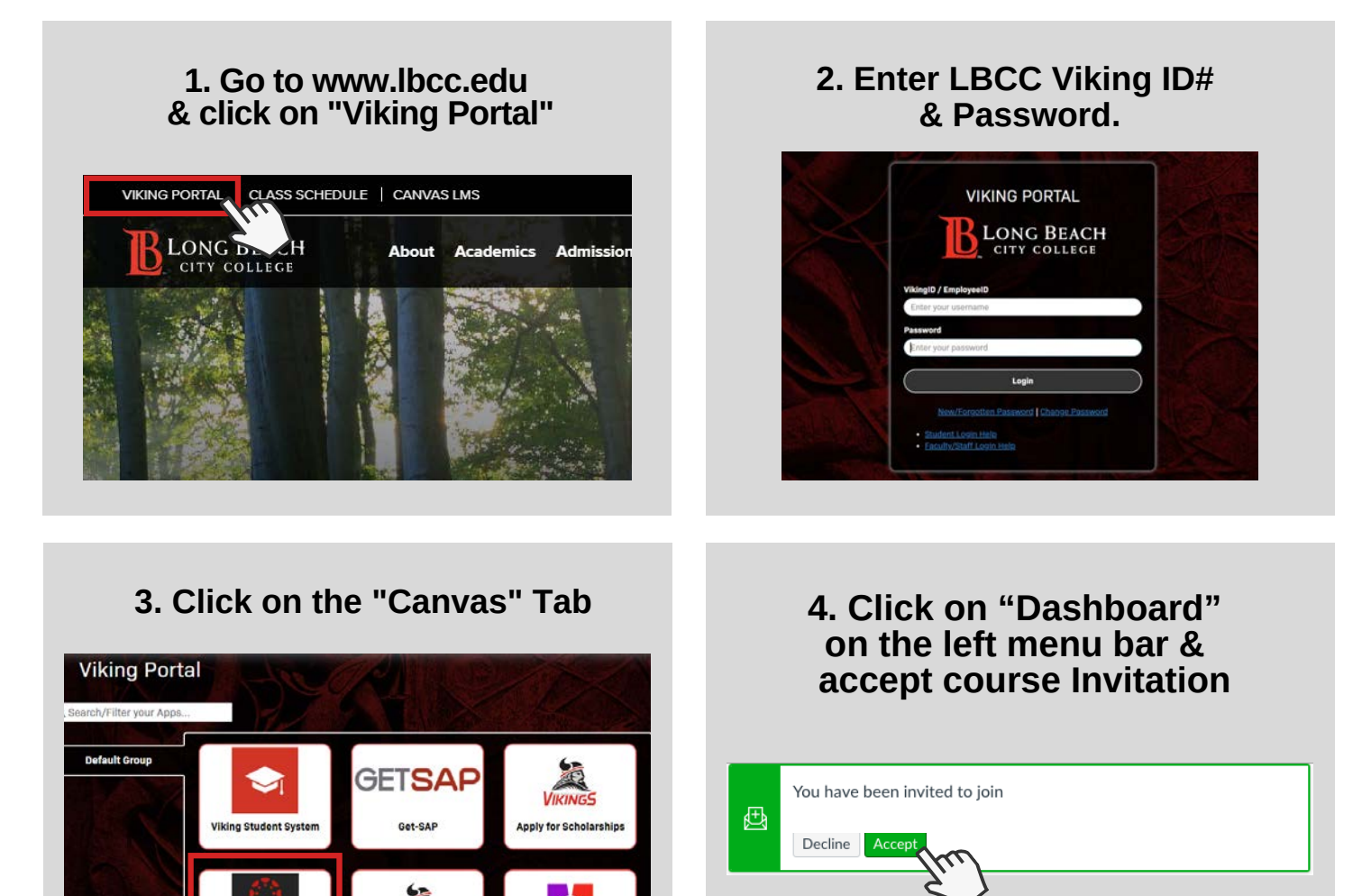

lege Centra

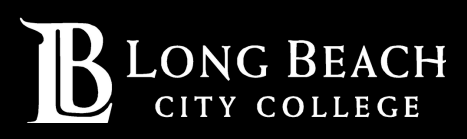

canvas

For further assistance, contact our Welcome Center **Email: getstarted@lbcc.edu | Phone: (562)938-4049**